## 全国计算机等级考试三级C语言上机题7680计算机等级考试

## PDF and the set of the set of the set of the set of the set of the set of the set of the set of the set of the

https://www.100test.com/kao\_ti2020/608/2021\_2022\_\_E5\_85\_A8\_ E5\_9B\_BD\_E8\_AE\_A1\_E7\_c97\_608093.htm ★题目76 已知数据 IN.DAT 200 readDat() a jsVal()

 $17$ 

入数组b中,并要计算满足上述条件的四位数的个数cnt。最 main() writeDat() cnt b OUT.DAT prog1.c  $a[200]$ ,  $b[200]$ cnt IN.DAT main() readDat() writeDat() #include #define MAX  $200$ nt a[MAX], b[MAX], cnt = 0 void jsVal() {int i, j, thou, hun, ten, data, ab, cd. for  $(i=0$  i{thou=a/1000. hun=a/100.ten=a0/10. data=a.ab=10\*data thou. cd=10\*hun ten.if((ab%2!=cd%2)amp.((ab==0||cd==0)amp.abamp.gt.=10))b[c nt ]=a.}for(i=0.ifor(j=i 1.jif(b) void readDat() {int i FILE \*fp fp = fopen("in.dat", "r") for( $i = 0i$  amp.a) fclose(fp) } void main() {int i

```
readDat() jsVal() printf("=%d\n", cnt) for(i = 0 i lt.
cnt i ) fprintf(fp, "%d\n", b) fclose(fp) } 77IN.DAT 200 readDat()
         a jsVal()
```
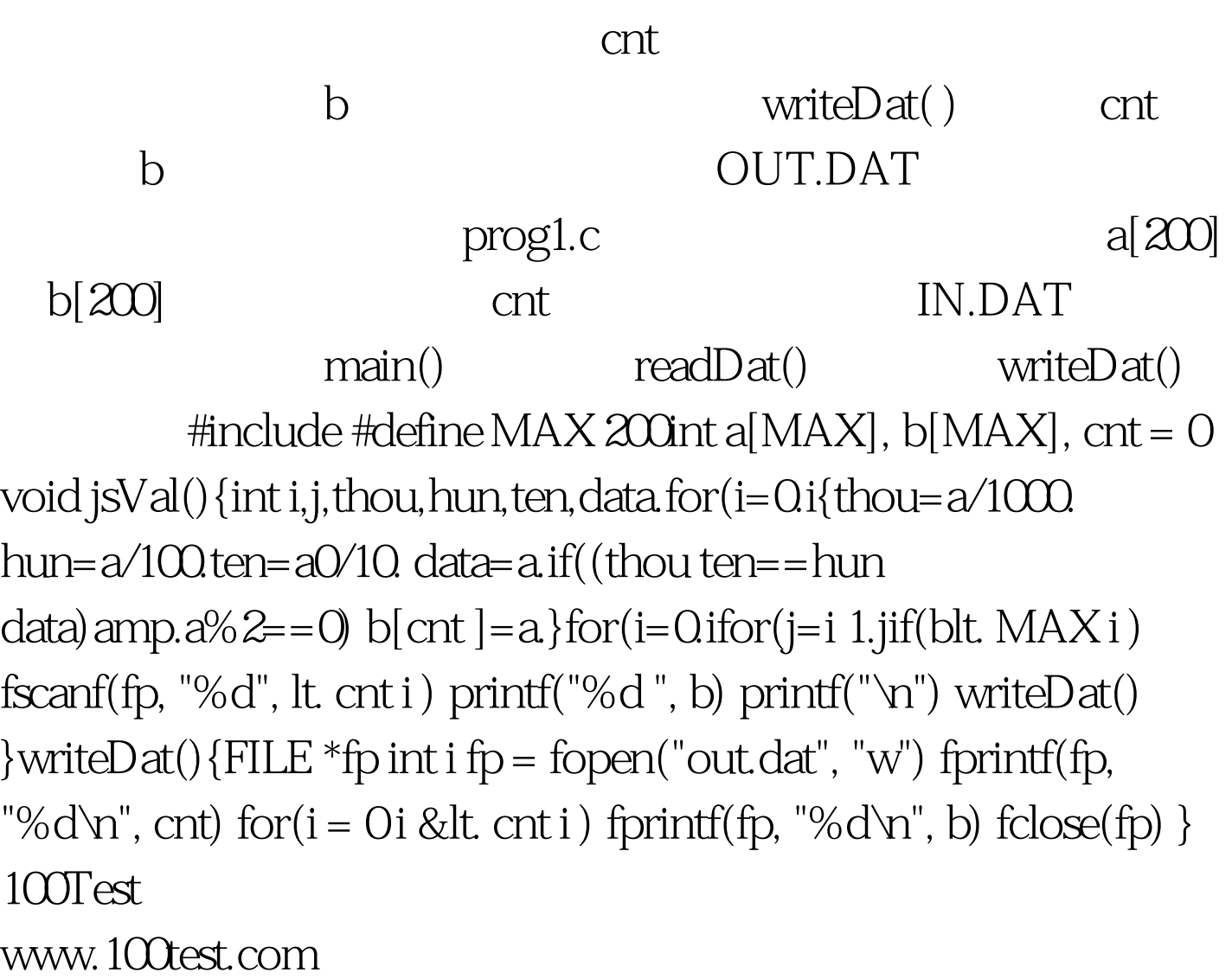